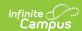

## Nontraditional Student Credit Attempt (T) (Washington)

Last Modified on 01/23/2024 3:05 pm CST

Report Logic | Generating the Extract | Report Layout

PATH: WA State Reporting > Nontraditional Student Credit Attempt (T)

The Nontraditional Student Credit Attempt extract allows users to report and track nontraditional student completion towards state graduation requirements.

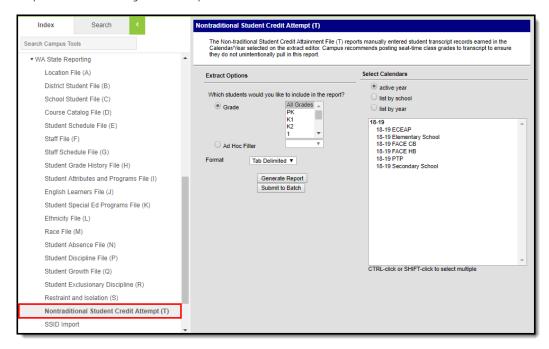

Image 1: Nontraditional Student Credit Attempt (T) Editor

## **Report Logic**

The following logic is used when reporting:

• The extract will report 1 record per reportable student per manually entered Transcript record where the Transcript school year is the year of the calendar selected on the extract editor.

Users must utilize the post-to-transcript function for ALL (traditional credit) scheduled class grades earned or they will unintentional pull in this report.

- A student must be/have been actively enrolled on at least one date (in at least one reportable calendar
  enrollment) during the school year of the calendar(s) selected on the extract editor.
  - If a student drops out the same day as they were enrolled in the reporting year selected and a manually entered transcript record exists for the student, a record is reported.
  - The student must not have No Show or State Exclude marked on their Enrollment record nor can they be in a State Excluded grade level or calendar flagged as State Excluded.
- A header is returned when no records are generated.

## **Generating the Extract**

- Select which **Grades** will be included in the report OR
- Select an Ad Hoc Filter.
- 3. Select a **Format** in which the report will generate from the dropdown options. Available formats include: Tab Delimited, CSV, and HTML.
- 4. Select the Calendars to include in this report.

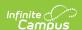

5. Click **Generate Report** to generate the report in the indicated format or **Submit to Batch** to schedule when the report will generate.

Users have the option of submitting report request to the batch queue by clicking **Submit to Batch** instead of Generate Report. This process will allow larger reports to generate in the background, without disrupting the use of Campus. The generated extract is available in the Process Inbox. For more information about submitting a report to the batch queue, see the Batch Queue article.

| Student Credit Attempt File T Records:1224 |                           |                   |      |            |           |           |                            |                 |                       |                 |           |                      |
|--------------------------------------------|---------------------------|-------------------|------|------------|-----------|-----------|----------------------------|-----------------|-----------------------|-----------------|-----------|----------------------|
| SchoolYear                                 | ServingCountyDistrictCode | DistrictStudentId | SSID | LocationID | AttemptId | CourseId  | AttemptTitle               | ContentAreaCode | CourseDesignationCode | StateCourseCode | ALEFunded | ApprovedOnlineProvid |
| 2018                                       | 27003                     |                   |      | 4110       | 75619     | ADV-S1    | ADVISORY/CIRCLE            |                 |                       | 22999           | N         |                      |
| 2018                                       | 27003                     |                   |      | 4110       | 75620     | CNAC-S1   | CULTURAL ART               |                 |                       | 05154           | N         |                      |
| 2018                                       | 27003                     |                   |      | 4110       |           | ELAIZ-SI  | LANGUAGE ARTS<br>12        |                 |                       | 01004           | N         |                      |
| 2018                                       | 27003                     |                   |      | 4110       | 75622     | ELA12S-S1 | LANGUAGE ARTS<br>SKILLS 12 |                 |                       | 01003           | N         |                      |
| 2018                                       | 27003                     |                   |      | 4110       | 75623     | HCV       | CIVICS                     |                 |                       | 04161           | N         | 1                    |
| 2018                                       | 27003                     |                   |      | 4110       | 75624     |           | FINANCIAL<br>ALGEBRA       |                 |                       | 02069           | N         |                      |

Image 2: Nontraditional Student Credit Attempt (T) - HTML Example

## **Report Layout**

| Element                         | Description                                                                                             | Type,<br>Format,<br>and<br>Length                   | Campus Database                            | Can                                                                                                    |
|---------------------------------|----------------------------------------------------------------------------------------------------|-----------------------------------------------------|--------------------------------------------|----------------------------------------------------------------------------------------------------|
| School Year                     | The four digit year in which the current school year ends (i.e., 2019 if the school year is 2018-2019). | Char, 4<br>characters<br>YYYY                       | Calendar.endDate                           | Syst<br>Adn<br>> C<br>Cale<br>End                                                                                                    |
| Serving County District<br>Code | Indicates the district serving the student.                                                             | Char, 5<br>digits<br>Leading<br>zeros if<br>needed. | Enrollment.servingDistrict District.number | Stuce Info Gen Enra Sen Dist System System System System System System System System System System System System System System State num |
| District Student ID             | The student identifier assigned by the district to the student.                                         | Varchar,<br>50<br>characters                        | Person.<br>studentNumber                   | Cen<br>Peo<br>Den<br>> Po<br>Ider<br>Loca<br>Nun                                                                                         |
| SSID                            | The unique student identifier for each WA school student.                                               | Numeric,<br>10 digits                               | Person.stateID                             | Cen Peo Den > Po Ider Stuc ID                                                                                                    |

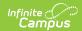

| Element                    | Description                                                                                                    | Type,<br>Format,<br>and<br>Length | Campus Database                      | Can<br>Loc                                                      |
|----------------------------|----------------------------------------------------------------------------------------------------|-----------------------------------|--------------------------------------|-----------------------------------------------------------------|
| LocationID                 | Indicates the school serving the student.                                                                                                    | Varchar, 4<br>digits              | School.number                        | Syst<br>Adn<br>> R<br>> So<br>Sch<br>> S<br>Sch                 |
| AttemptId                  | Reports the Transcript of record's unique Campus generated identifier (transcriptID).                                                                                                    | Varchar,<br>20 digits<br>max      |                                      | Stud<br>Info<br>Gen<br>Trar                                     |
| Courseld                   | The course number from the reporting transcript.                                                                                                    | Varchar,<br>20 digits<br>max      |                                      | Stud<br>Info<br>Gen<br>Trar<br>Trar<br>Cou<br>> C<br>Nun        |
| Attempt Title              | The name of the course from the reporting transcript.                                                                                                    | Varchar,<br>50 digits<br>max      | Course.name                          | Stuce Info Gen Tran > To Cou > C                                |
| Content Area Code          | Reports the Content Area Code of the transcript only if the value = 123 or ZZZ.  Otherwise, this field reports blank.  Valid values:  • 123 (>1 core content area - block class)  • ZZZ (Non-instructional time) | Varchar, 3<br>digits              | TranscriptCourse.<br>contentAreaCode | Stud<br>Info<br>Gen<br>Trar<br>Trar<br>Cou<br>> C<br>Area       |
| Course Designation<br>Code | Reports all all Course Designation Codes indicated on the transcript. For example, if Course Designation Codes are A, I, R, and X, a value of AIRX is reported.                                                  | Varchar,<br>10 digits             | TranscriptCourse.<br>programType     | Stud<br>Info<br>Gen<br>Trar<br>Trar<br>Cou<br>> C<br>Des<br>Cod |
| State Course Code          | Reports the State Code from the transcript.                                                                                                    | Char, 6<br>digits                 |                                      | Stud<br>Info<br>Gen<br>Trar<br>Trar<br>Cou<br>> Si              |

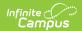

| Element                | Description                                                                                                    |                                                                 | Type,<br>Format,<br>and<br>Length                                                     | Campus Database                       | Can<br>Loc                                                        |
|------------------------|----------------------------------------------------------------------------------------------------|-----------------------------------------------------------------|---------------------------------------------------------------------------------------|---------------------------------------|-------------------------------------------------------------------|
| ALEFunded              | Currently reports as N fc No known WA BIE schoo at this time, therefore th N. Valid values include:  • N - No, course was ALE  • O - Online  • R - Remote  • T - Site Based - reg instruction  • U - Site Based - les person instruction | Is using NASIS are ALE ney report a value of not taught through | Char, 1<br>digit                                                                      |                                       |                                                                   |
| ApprovedOnlineProvider | Reports the Approved O<br>the transcript (if selecte<br>Otherwise, this field repo                                                                                                    | d on transcript).                                               | Char, 1<br>digit                                                                      | TranscriptCourse.provider             | Stuc<br>Info<br>Gen<br>Trar<br>Trar<br>Cou<br>> A<br>Onli<br>Prov |
| ApprovedOnlineProgram  | Reports the Approved O<br>the transcript (if selecte<br>Otherwise, this field repo                                                                                                    | d on transcript).                                               | Char, 1<br>digit                                                                      | TranscriptCourse.program              | Stuc<br>Info<br>Gen<br>Trar<br>Trar<br>Cou<br>> A<br>Onli<br>Proc |
| LetterGrade            | Reports the Current Scoreporting transcript.  Expected Values  A C- 4.0 1.7 A- 3.7 1.3 B+ D 3.3 1.0 B E 3.0 0.0 B- 2.7 0.0 C+ 2.3 Pass C N NO Pass                                                                                       | CR Credit NC No Credit S Satisfactory Unsatisfactory Withdraw   | Char, 2<br>digits                                                                     | TranscriptCourse.score                | Stuc<br>Info<br>Gen<br>Trar<br>Cou<br>> C<br>Sco                  |
| CreditsAttempted       | Reports the cumulative from all Transcript Credi reporting transcript.                                                                                                    |                                                                 | Numeric, 5<br>digit<br>including<br>decimal<br>XX.xx,<br>00.00,<br>99.99<br>Zero fill | TranscriptDetail.<br>creditsAttempted | Stud<br>Info<br>Gen<br>Tran<br>Tran<br>Cred<br>Atte               |

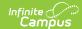

| Element       | Description                                                                                           | Type,<br>Format,<br>and<br>Length                                                     | Campus Database                    | Can<br>Loc                                          |
|---------------|----------------------------------------------------------------------------------------------------|---------------------------------------------------------------------------------------|------------------------------------|-----------------------------------------------------|
| CreditsEarned | Reports the cumulative Earned credits from all Transcript Credit entries on the reporting transcript. | Numeric, 5<br>digit<br>including<br>decimal<br>XX.xx,<br>00.00,<br>99.99<br>Zero fill | TranscriptDetail.<br>creditsEarned | Stud<br>Info<br>Gen<br>Trar<br>Trar<br>Cred<br>Earr |